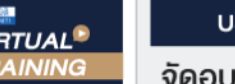

**บริษัท ฝึกอบรมและสัมมนาธรรมนิติจำกัด**

 $\frac{1}{\sqrt{2}}$  ซึ่งบางซื่อ เขตบางซื่อ กรุงเทพฯ 1080 TAX ID. 010-553-300-1556 จัดอบรมหลักสูตรออนไลน์ <mark>ผ่าน (CO</mark>

**CPD นับชั วโมงอื ผู ้สอบบัญชี ่ นๆ ได้ สงวนลิขสิทธิ์ รหัส 21/1605Z ่**

หลักสูตรนี้จะมีการบันทึกเสียงและภาพของผู้เข้าอบรมทุกคนตลอดระยะเวลาการอบรมเพื่อใช้เป็นหลักฐานนำส่งสภาวิชาชีพบัญชี **CPA/CPD นับช**ั้

**่ วโมงได้ (รออนุมัติ) ห้ามบันทึกเทป รวมถึงอุปกรณ์อิเล็กทรอนิกส์ทุกชนิด**

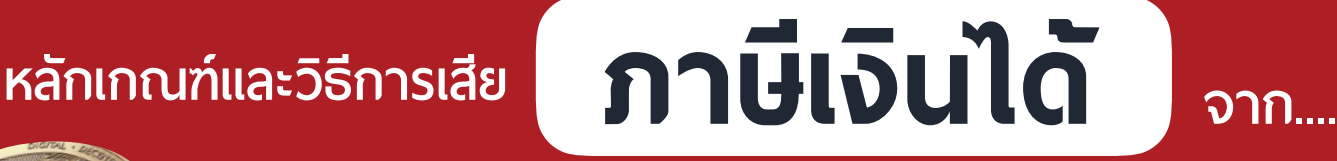

## คริปโทเคอร์เรนซี**(Cryptocurrency)** โทเคนดิจิทัล **(Digital Token) และ**

# ธุรกิจสินทรัพย์ดิจิทัล

*พร้อมแนวทาง การตรวจสอบของสรรพากร*

**ZOOM** 

- **ทําไมต้องเสียภาษีจากภาษีจากคริปโทเคอร์เรนซีโทเคนดิจิทัล!!! ไม่เสียได้หรือไม่?**
- **บทสรุปการคํานวณเพื่ อเสียภาษีหัก ณ ที่ จ่าย 15% คิดอย่างไร และใครเป็นผู้หักฯ**
- **เชคด่วน ็ !! ไม่ใช่แค่สายขุด สายเทรด ที่ เกี่ ยวข้องกับภาษีคริปโตฯ**
- **รายการเอกสารอะไรบ้างฯ ที่ ต้องเตรียมเมื่ อสรรพากรเรียกตรวจสอบ**
- **ภาษีคริปโทฯ กับการกรอกแบบ (ภ.ง.ด.90) ภาษีเงินได้นิติบุคคล (ภ.ง.ด.50, 51) ภาษีมูลค่าเพิ่ ม (ภ.พ.30)**

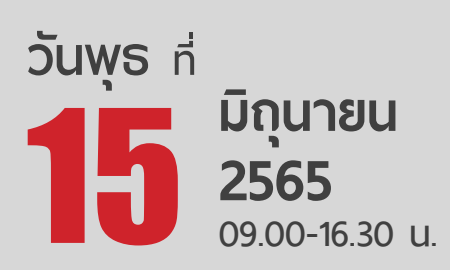

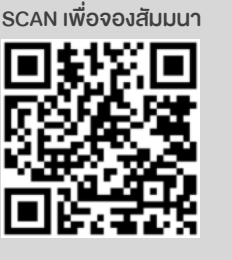

### **อัตราค่าสัมมนา**

 \* รับชําระเงินผ่านระบบ QR CODE หรือโอนเงินผ่านธนาคารเท่านัน้ สมาชิกท่านละ 3,000 + VAT 210 = 3,210 บาท บุคคลทั่วไปท่านละ **3,500** + VAT 245 = 3,745 บาท

**วิทยากร**

**ทีมวิทยากรผู ้ทรงคุณวุฒิทางด้านกฎหมายภาษีอากร**

**หัวข้อสัมมนา**

**1. ทำความเข้าใจโลกของเงินดิจิทัล**

- 
- **2. ธุรกิจที่เกี่ยวข้องกับเงินดิจิทัล (Ecosystem)** - สายขุดเหรียญ (Mining) - สายเทรด (Trading) - สายเทรด (Trading) - นำเหรียญไปหาประโยชน์(Staking, Lending, …) - ศูนย์ซื้อขายสินทรัพย์ดิจิทัล (Exchange) - นายหน้าสินทรัพย์ดิจิทัล (Broker) ผู้ค้าสินทรัพย์ดิจิทัล (Dealer) - ผู้ให้บริการระบบเสนอขายโทเคนดิจิทัล (ICO Portal) - ที่ปรึกษาสินทรัพย์ดิจิทัล (Advisory Service) - ผู้จัดการเงินทุนสินทรัพย์ดิจิทัล (Fund Manager) **3. หน่วยงานกำกับดูแล (Regulator)** - คณะกรรมการ ก.ล.ต. - - - - - - - - - - - - - - กรมสรรพากร **4. หลักเกณฑ์ทางภาษีตามประมวลรัษฎากร** - ผู้มีหน้าที่เสียภาษีจากเงินได้คริปโทเคอร์เรนซีโทเคนดิจิทัล และธุรกิจสินทรัพย์ดิจิทัล มีใครบ้าง - เงินได้จากธุรกิจที่เกี่ยวข้องกับ คริปโทเคอร์เรนซีโทเคนดิจิทัล และธุรกิจสินทรัพย์ดิจิทัล มีหน้าที่ทางภาษีอย่างไร - ผู้ขุด - ผู้ซื้อ - ผู้ขาย - สาย Interest - Exchange - Broker - Dealer - ICO Portal - Advisory Service - Fund Manager - "ผู้จ่ายเงินได้" มีหน้าที่หักภาษีณ ที่จ่ายในอัตรา 15% ของเงินส่วนแบ่งของกำไร หรือผลประโยชน์ จากการถือหรือครอบครองหรือโอน คริปโทเคอร์เรนซี และโทเคนดิจิทัล หมายถึงใครบ้าง - "ผ้จ่ายเงินได้"มีหน้าที่หักภาษี ณ ที่จ่าย แต่ไม่ได้หักและนำส่งสรรพากร มีผลอย่างไร - การรับรู้เงินได้จากเงินส่วนแบ่งของกำไรหรือผลประโยชน์จากการถือหรือครอบครองหรือโอนคริปโทเคอร์เรนซีและโทเคนดิจิทัล ที่รับจากในประเทศและต่างประเทศ - เงินได้จากการขุดเหรียญแล้วขาย - เงินได้จากการนำเหรียญไปหาประโยชน์ - เงินส่วนแบ่งของกำไร, ผลประโยชน์อื่นใด, ดอกเบี้ย, เงินปันผล, ผลตอบแทนพิเศษ ฯลฯ - สายขุด (Mining) หักต้นทุนหรือค่าใช้จ่ายได้หรือไม่ อย่างไร ผู้ว่าจ้างและผู้รับจ้างขุด (Cloud Mining) มีหน้าที่ทางภาษีอย่างไร - ขุดเหรียญแล้วถือไว้ มูลค่าตลาดที่เพิ่มขึ้นต้องเสียภาษีหรือไม่ อย่างไร - การตีมูลค่าหรือราคาเหรียญ ใช้วิธีใด อย่างไร ณ วันใด - ต้นทุนที่สรรพากรยอมรับมีอะไรบ้าง คำนวณอย่างไร - - ค่าไฟฟ้า ค่ารับฝาก และค่าใช้จ่ายอื่น ๆ ที่เกี่ยวข้อง หักค่าใช้จ่ายได้หรือไม่ **5. แนวทางการตรวจสอบของสรรพากร** - การตรวจสอบ Exchange ในไทย และต่างประเทศ - การขอให้ Exchange หรือธนาคาร ส่งข้อมูลลูกค้า - Statement จำนวนครั้ง การรับ-จ่าย โอนเงิน - การตรวจสอบค่าซื้ออุปกรณ์, ค่าไฟฟ้า, ค่าเช่า, ค่าใช้จ่ายอื่น - การประเมินภาษีย้อนหลัง กรณีเสียภาษีไม่ถูกต้อง **6. กรณีศึกษา เงินได้จากคริปโทเคอร์เรนซีโทเคนดิจิทัล และธุรกิจสินทรัพย์ดิจิทัล** - การระดมทุน (ICO) ของบริษัทในไทย - - เทรดผ่าน Exchange - - - - ขุดเองโดยลงทุนอุปกรณ์ ค่าใช้จ่ายทั้งหมด - ซื้อเครื่องขุดเอง และมีรายจ่ายเป็นค่าเช่าหรือค่าบริการ - จ้างบริษัทขุด โดยจ่ายเป็นค่าเช่าหรือค่าบริการ - รับชำระค่าสินค้าหรือบริการ - การคิดต้นทุน ค่าซื้ออุปกรณ์การขุด ค่าไฟฟ้า ค่าบริการต่าง ๆ **7. การจัดทำและเก็บเอกสารหลักฐานเมื่อสรรพากรขอตรวจสอบ** - เอกสารอะไรบ้าง - วิธีการจัดทำและได้มาซึ่งเอกสารต่าง ๆ - เอกสารที่เจ้าหน้าที่สรรพากรยอมรับ พิจารณาอย่างไร **8. มีเงินได้จากคริปโทเคอร์เรนซีโทเคนดิจิทัล และธุรกิจสินทรัพย์ดิจิทัล ต้องกรอกแบบแสดงรายการเพื่อเสียภาษีอย่างไร** - ภาษีเงินได้บุคคลธรรมดา (ภ.ง.ด.90) - วาน - ภาษีเงินได้นิติบุคคล (ภ.ง.ด. 50, 51) - ภาษีมูลค่าเพิ่ม (ภ.พ.30)

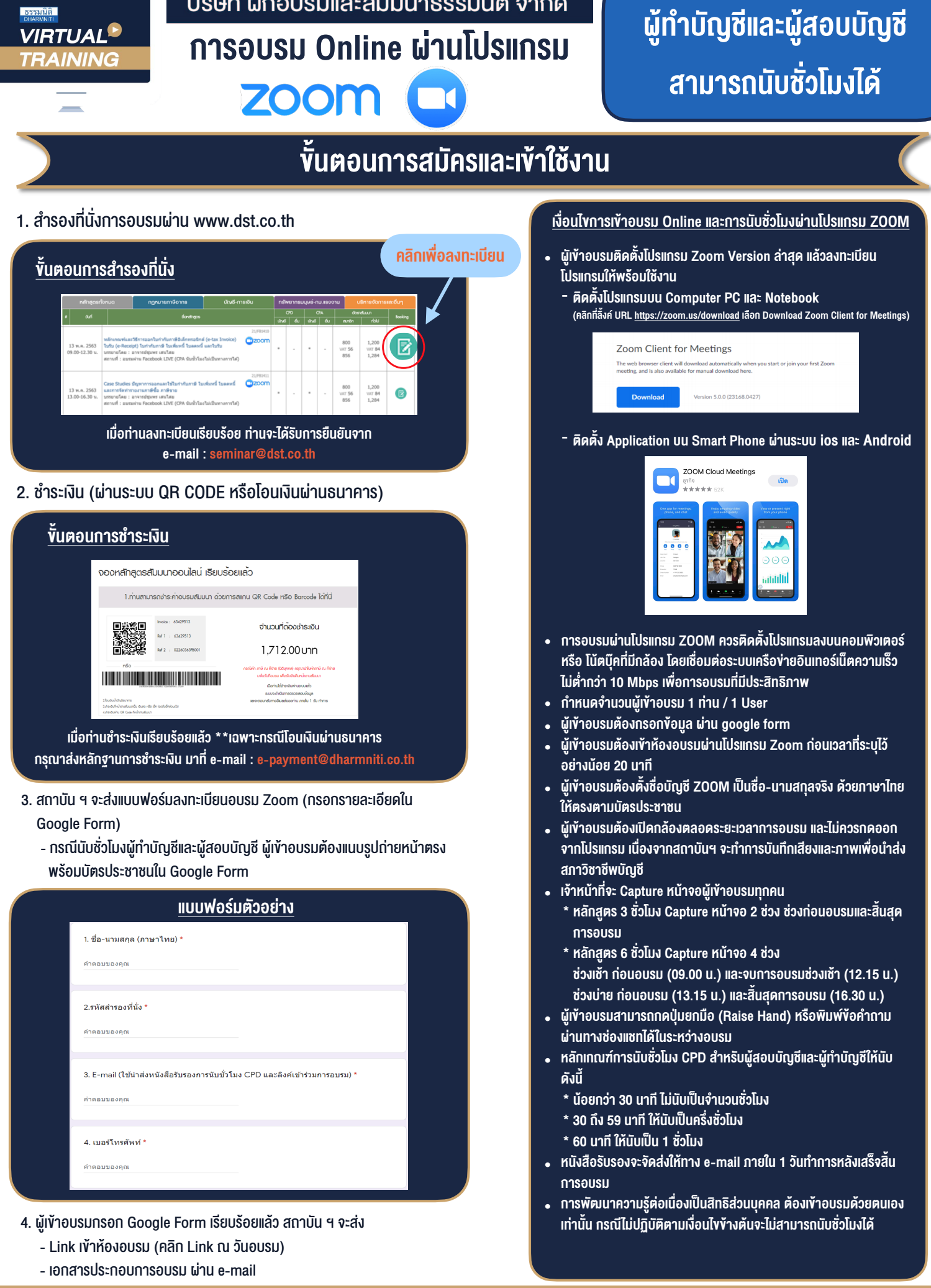

### $-$  ห้ามบันทึกภาพ วีดีโอ แชร์ หรือนำไปเผยแพร่ (สงวนลิงสิทธิ์)  $-$

**สำรองที่นั่งออนไลน์ที่ www.dst.co.th Call center 02-555-0700 กด 1 ,02-587-6860-4**